## SQL. Примеры

- 1. Результаты КТ1
- 2. Отбор данных

# 1 Результаты КТ1

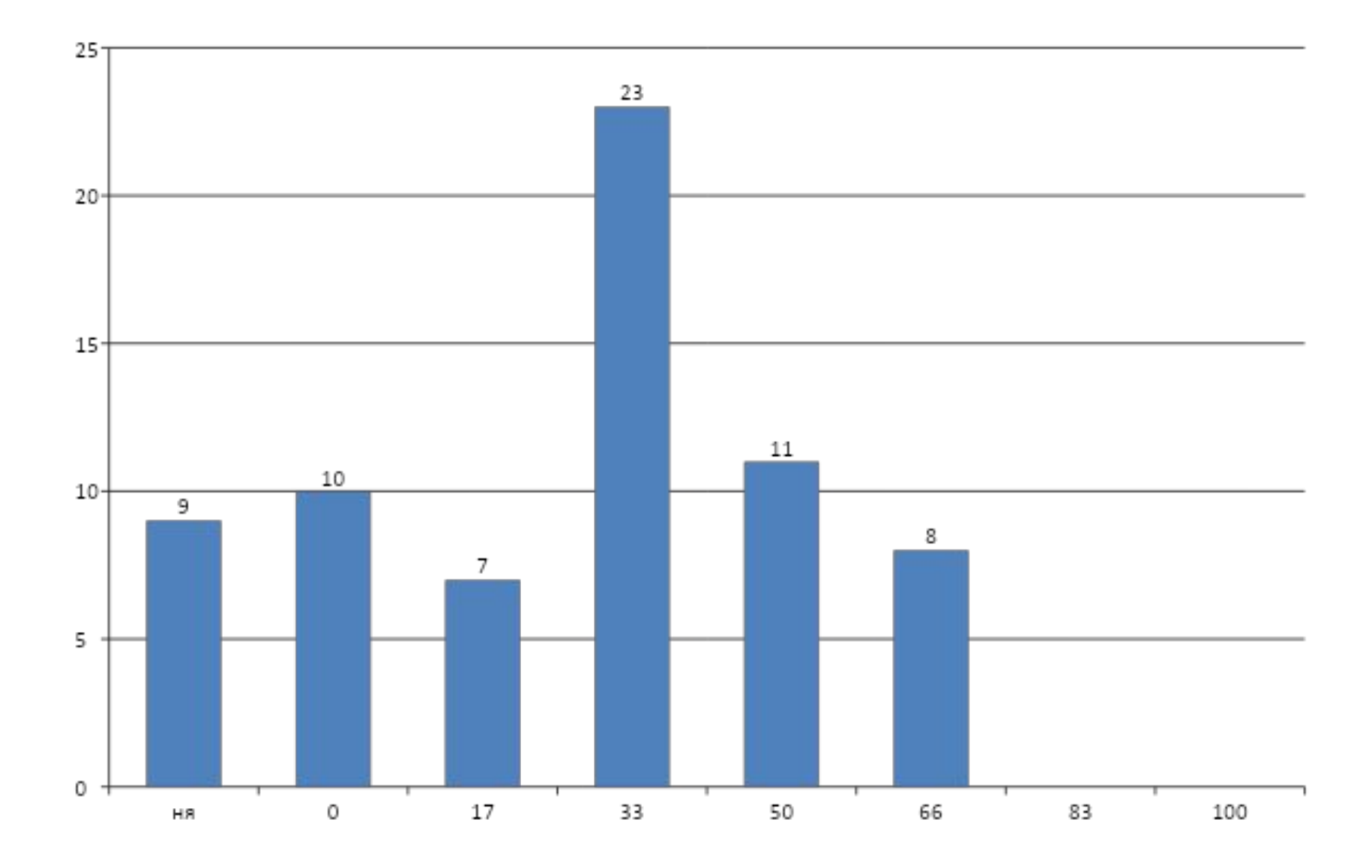

## 1 Результаты КТ1

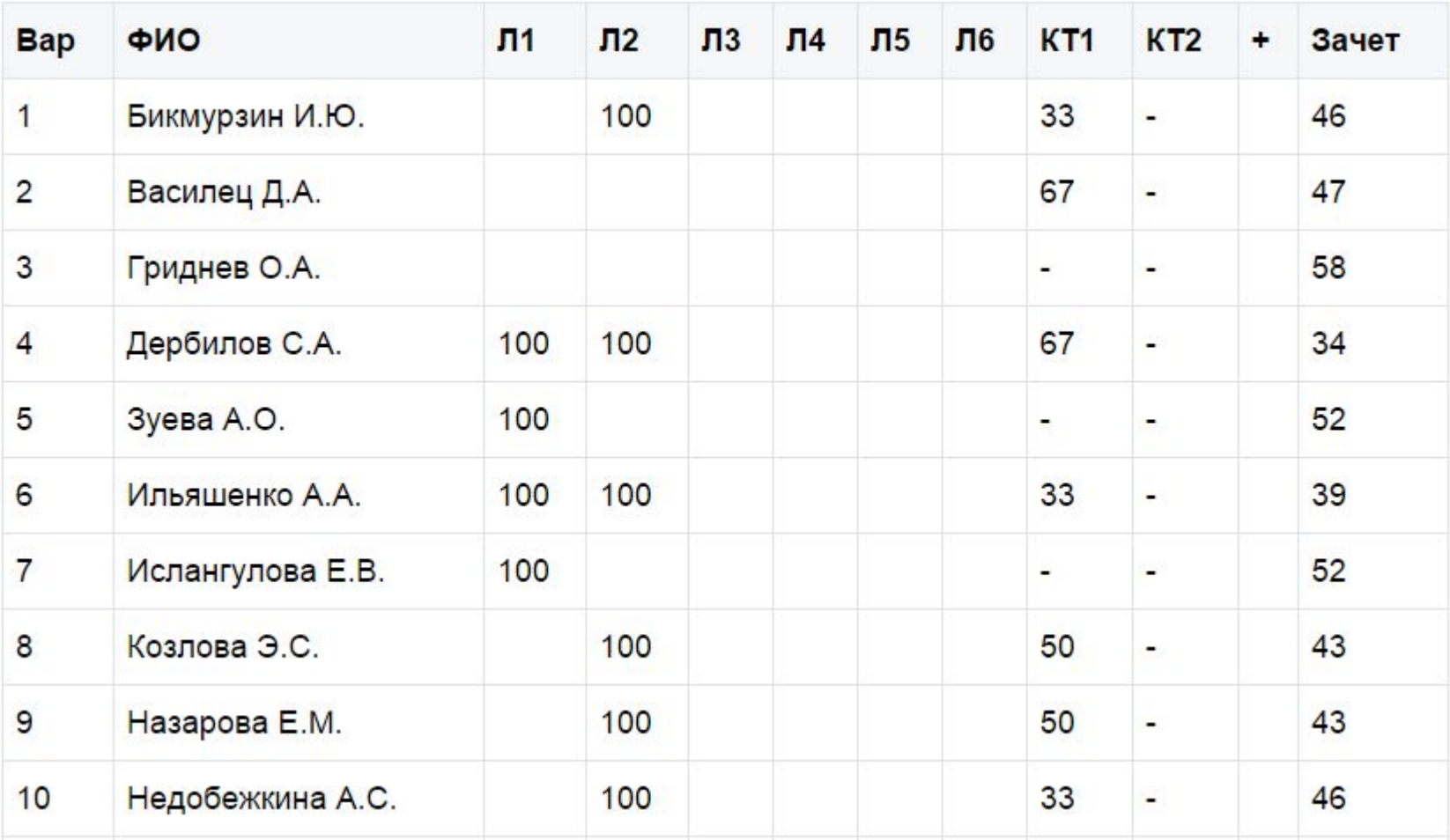

## SQL. Примеры

- 1. Результаты КТ1
- **2. Отбор данных**

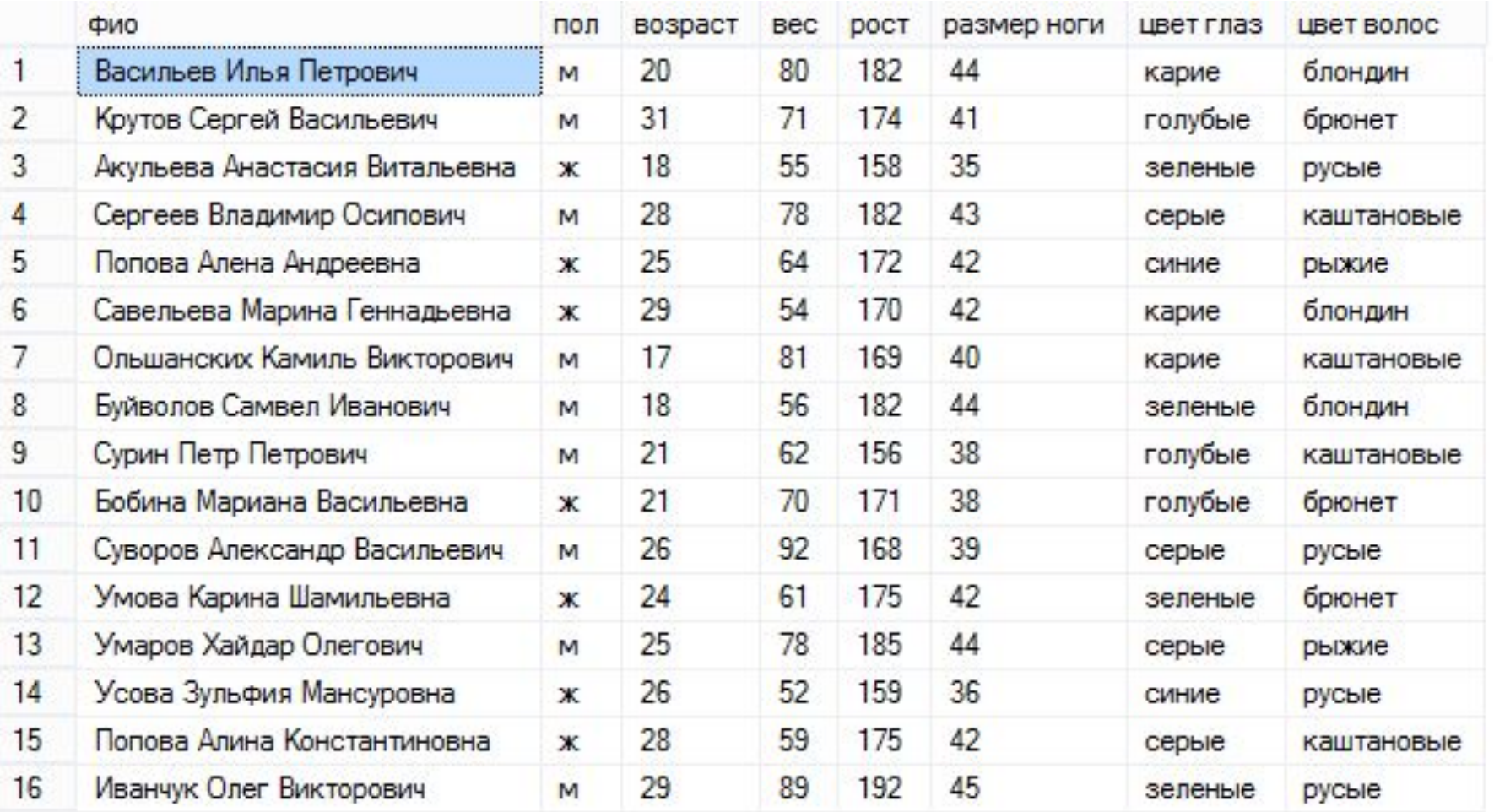

### Вывести только

### мужчин

### **SELECT**  \* **FROM**  [Студент] **WHERE** пол = 'м'

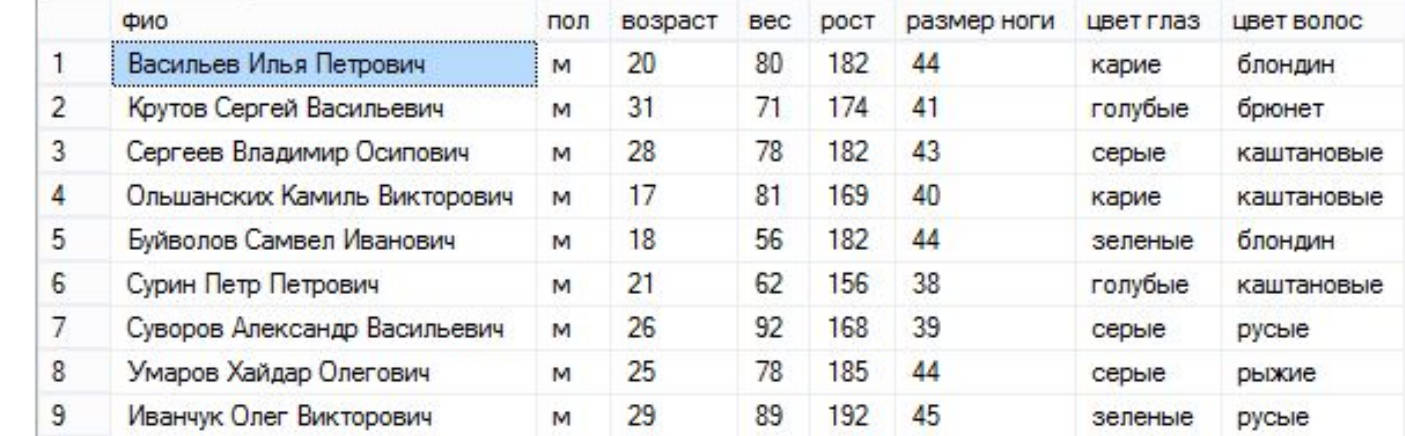

### Вывести женщин или студентов с не карими

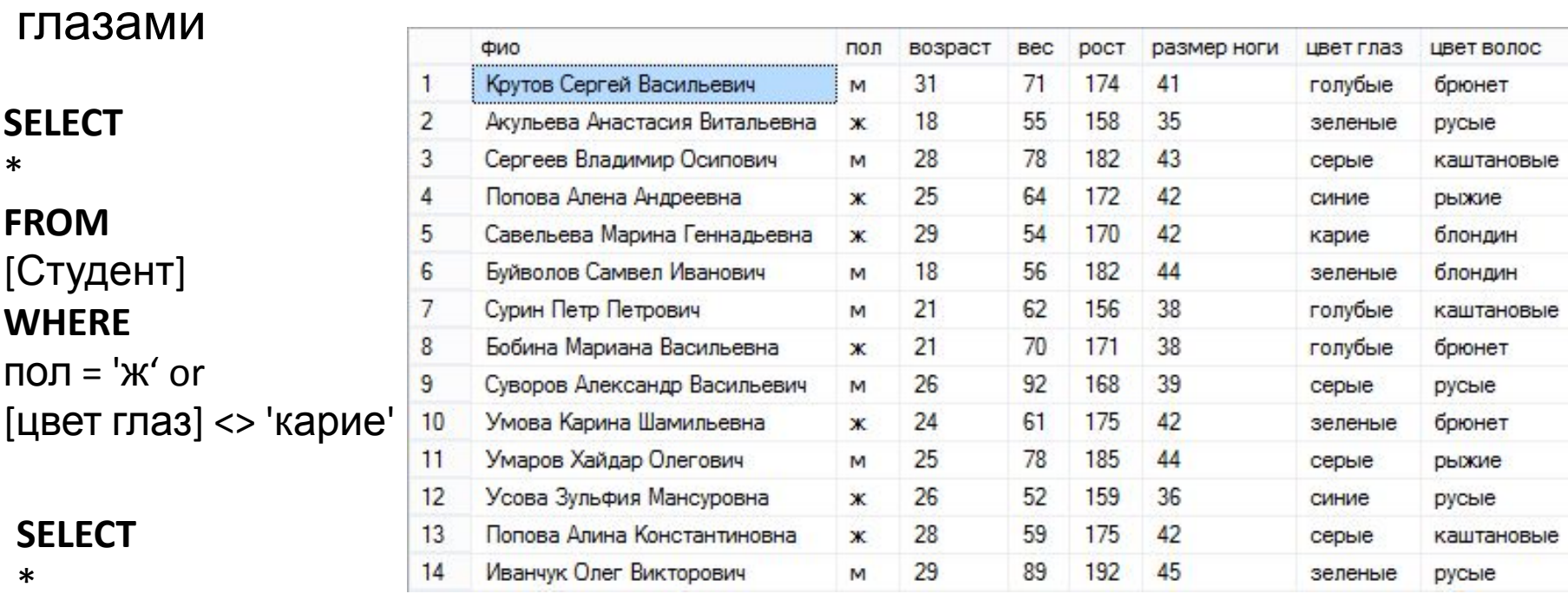

### **FROM**

[Студент] **WHERE** пол = 'ж' or not [цвет глаз] = 'карие'

Вывести женщин c размером ноги больше 39

#### **SELECT**

\*

#### **FROM**

[Студент] **WHERE** пол = 'ж' and [размер ноги]>=39

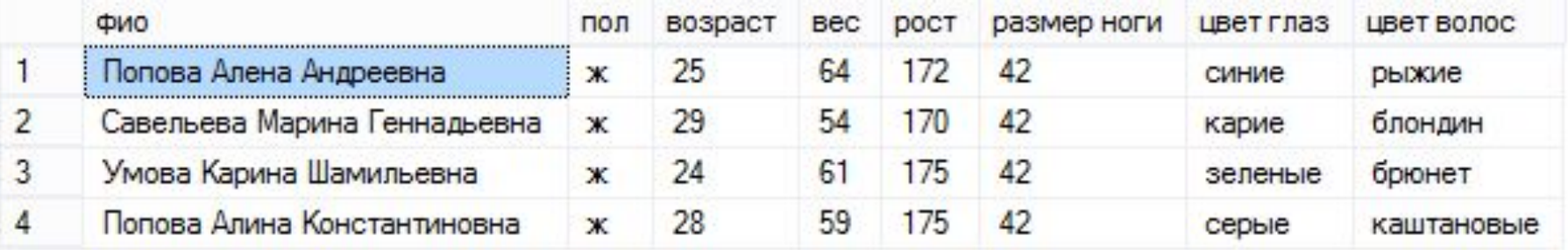

### **SELECT**

\*

### **FROM**

[Студент] **WHERE** пол = 'ж' and возраст between 21 and 27 or

[цвет волос] = 'русые'

Студенты с русыми волосами или женщины в возрасте от 21 до 27 лет

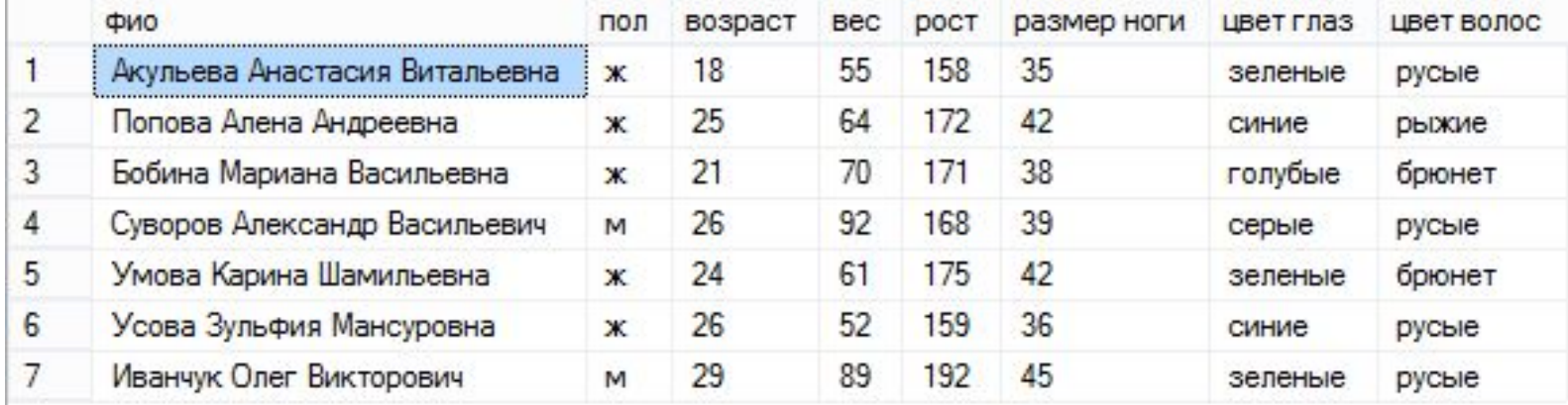

### **SELECT**

\*

### **FROM**

[Студент] **WHERE** пол = 'ж' and (возраст between 21 and 27 or  $[$ цвет волос $]$  = 'русые')

### Студенты женского пола в возрасте от 21 до 27 или с русыми волосами

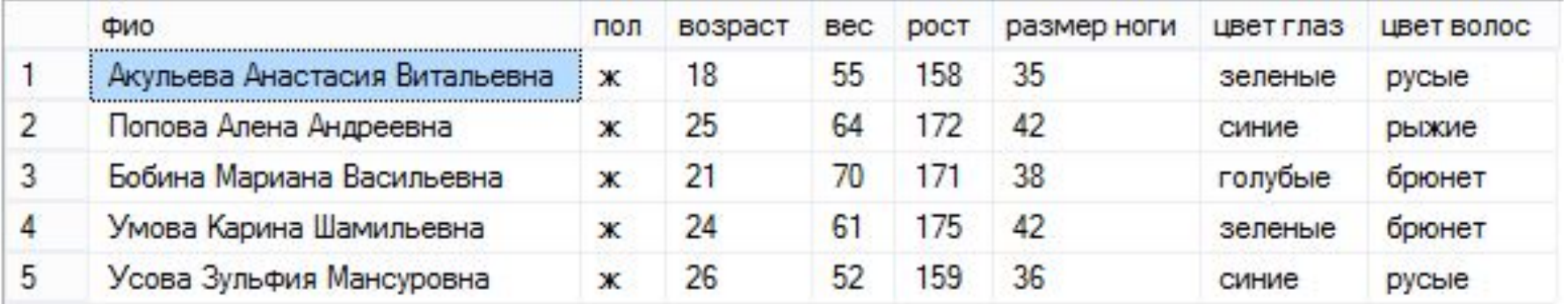

### **SELECT**

\*

#### **FROM**

[Студент]

#### **WHERE**

вес >= 55 and возраст in (20, 21, 26, 29)

### Студенты с весом 55 кг и больше и возраст 20, 21, 26 или 29

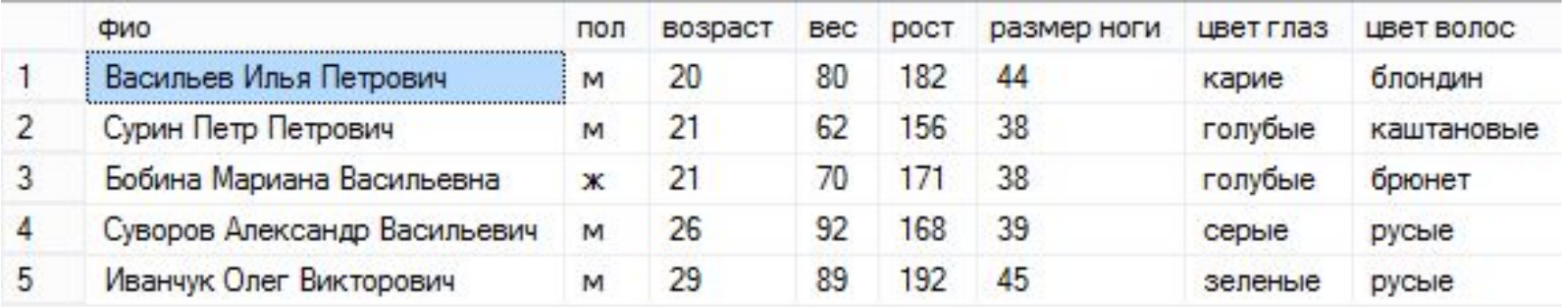

Количество студентов одного пола

#### **SELECT**

пол, count(\*) 'кол-во'

### **FROM**

[Студент]

**group by** пол

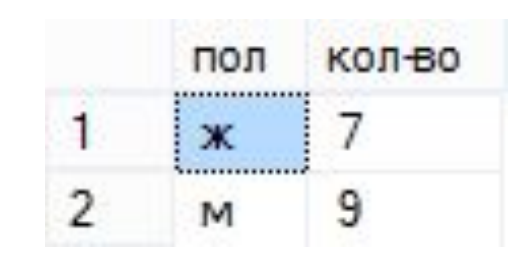

Количество студентов женского пола старше 25 лет

**SELECT**  пол, count(\*) 'кол-во' **FROM**  [Студент] **where** пол = 'ж' and возраст>25 **group by** пол

**Ответ: 3**